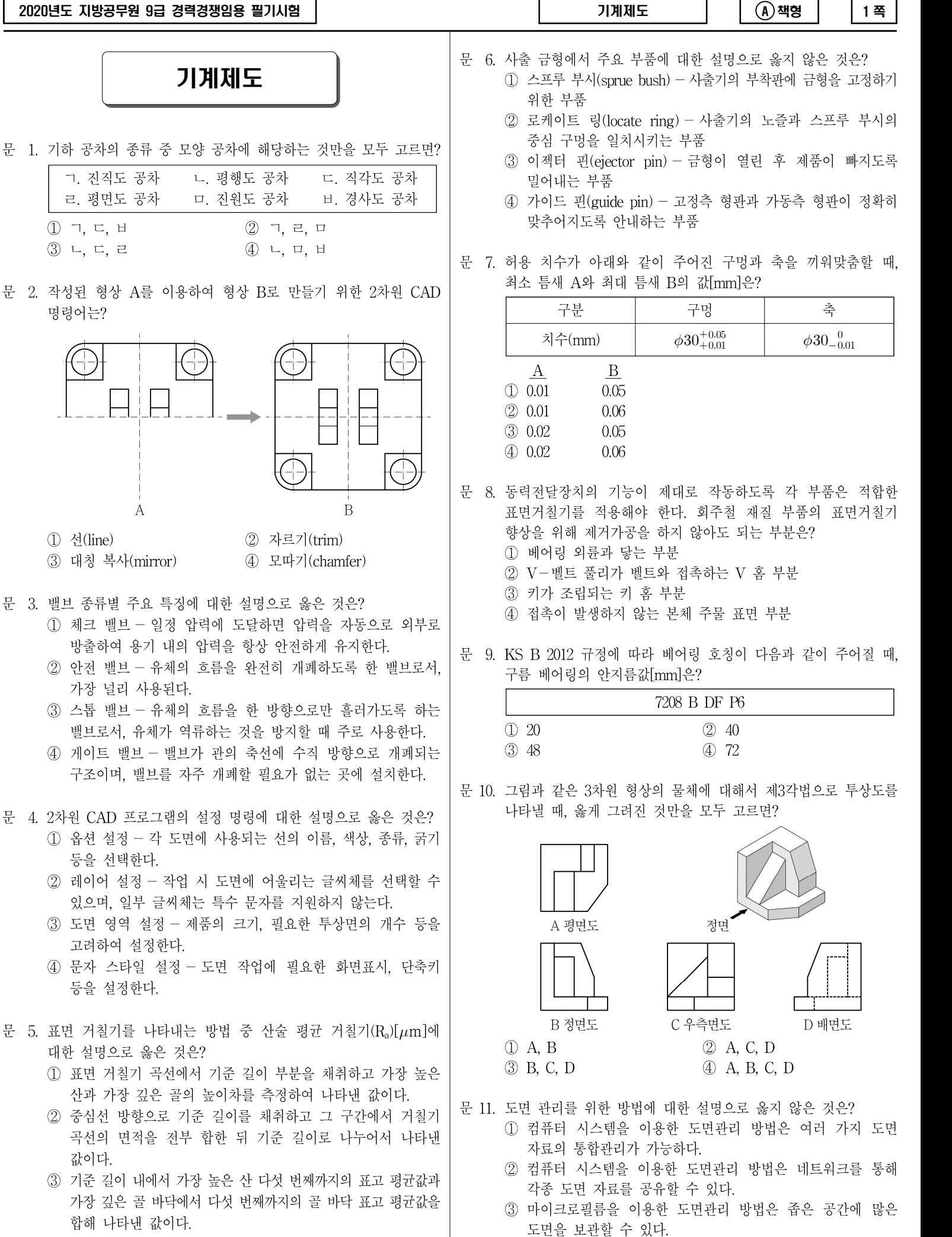

- ④ 중심선 거칠기라고도 하며 표면 거칠기 곡선의 중심선 방향으로 기준 길이를 채취하여 산의 면적을 합해 나타낸 값이다.
- ④ 마이크로필름을 이용한 도면관리 방법은 도면을 10배 이상 확대하여 저장하므로 정밀한 자료관리가 가능하다.

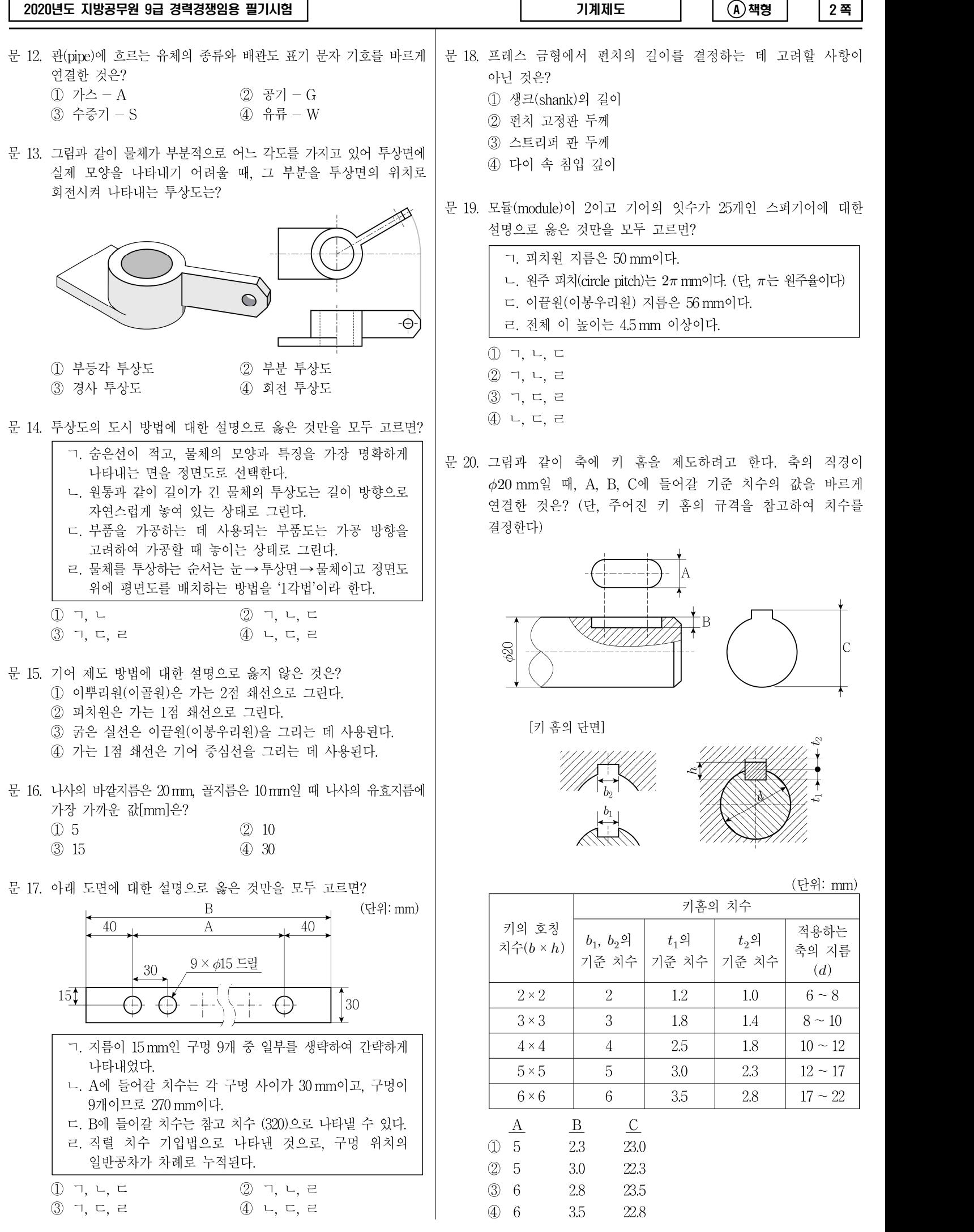